# **Course Description Form**

# **Computer Science subject/first stage/first + second semester**

### **Classic Edition 2023-2024**

1. Course Name:

Computer Science (1)

Computer Science (2)

2. Course Code:

Computer Science (1) **)COS 106)**

Computer Science (2) **)COS 111)**

Semester / Year:

The first and second semester of the academic year 2023-2024

4. Description Preparation Date:

1/2/2024

5. Available Attendance Forms:

Theoretical + practical

6. Number of Credit Hours (Total) / Number of Units (Total)

The first semester (2) theoretical hour each week, for a total of (30) hours in the course / number of units (1)

The second semester: (2) practical hours in the laboratory each week, for a total of (30) hours in the course / number of units (1)

7. Course administrator's name (mention all, if more than one name) Name: Assistant leacter: **Hanan Ayob Yass**

Email: hananayass@tu.edu.iq

#### 8. Course Objectives

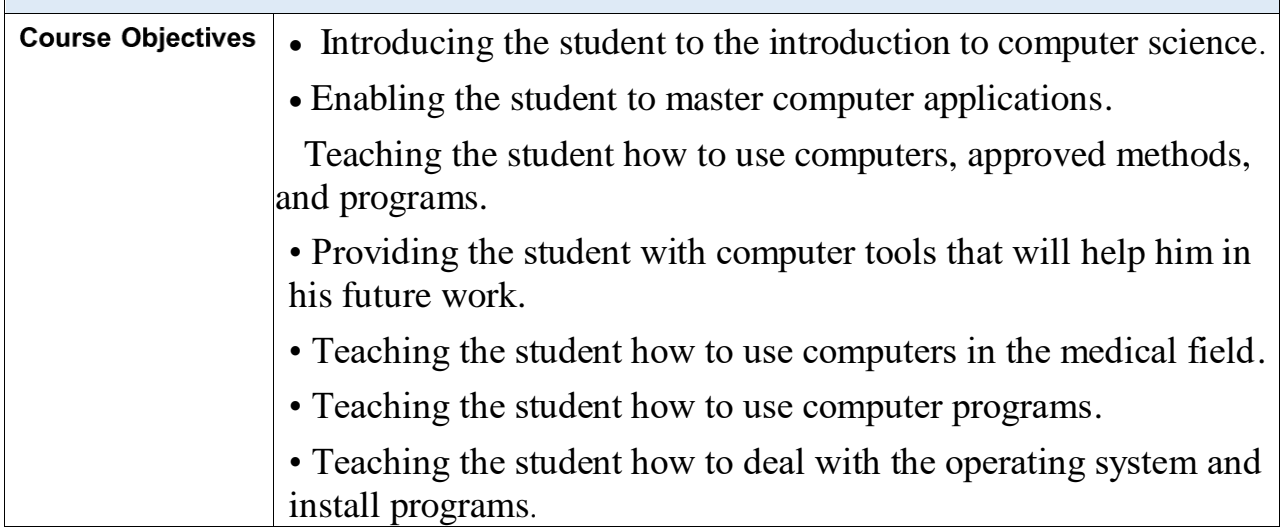

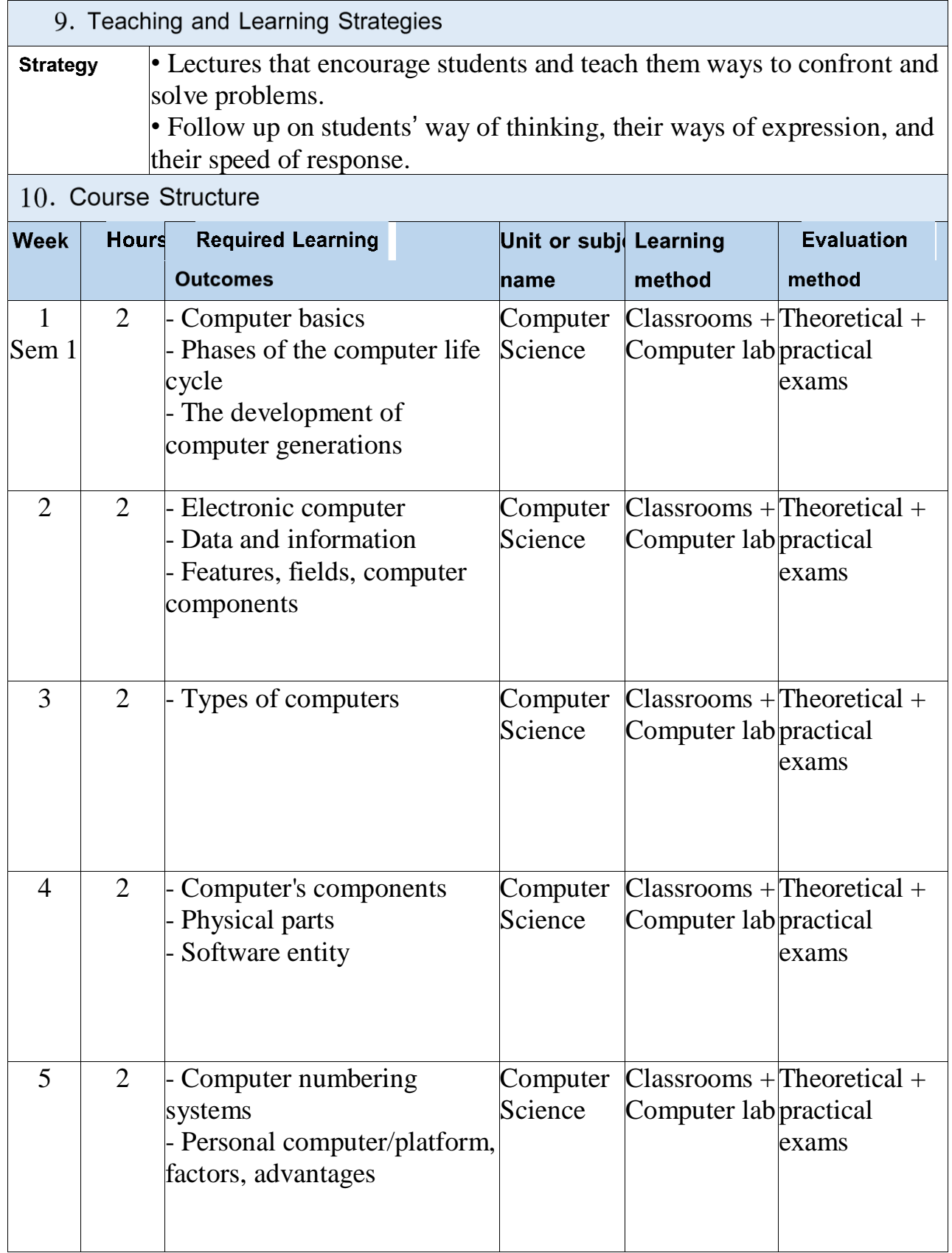

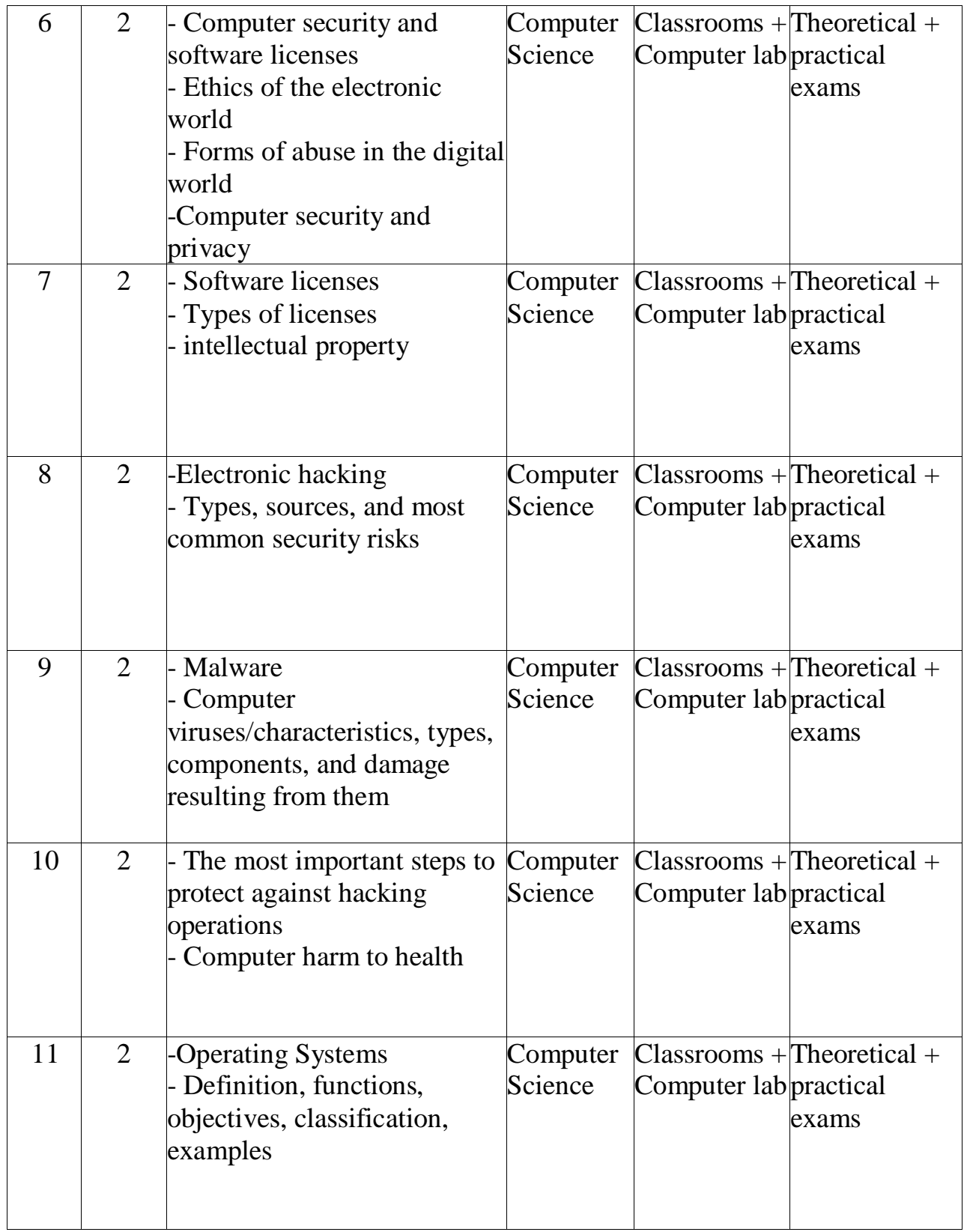

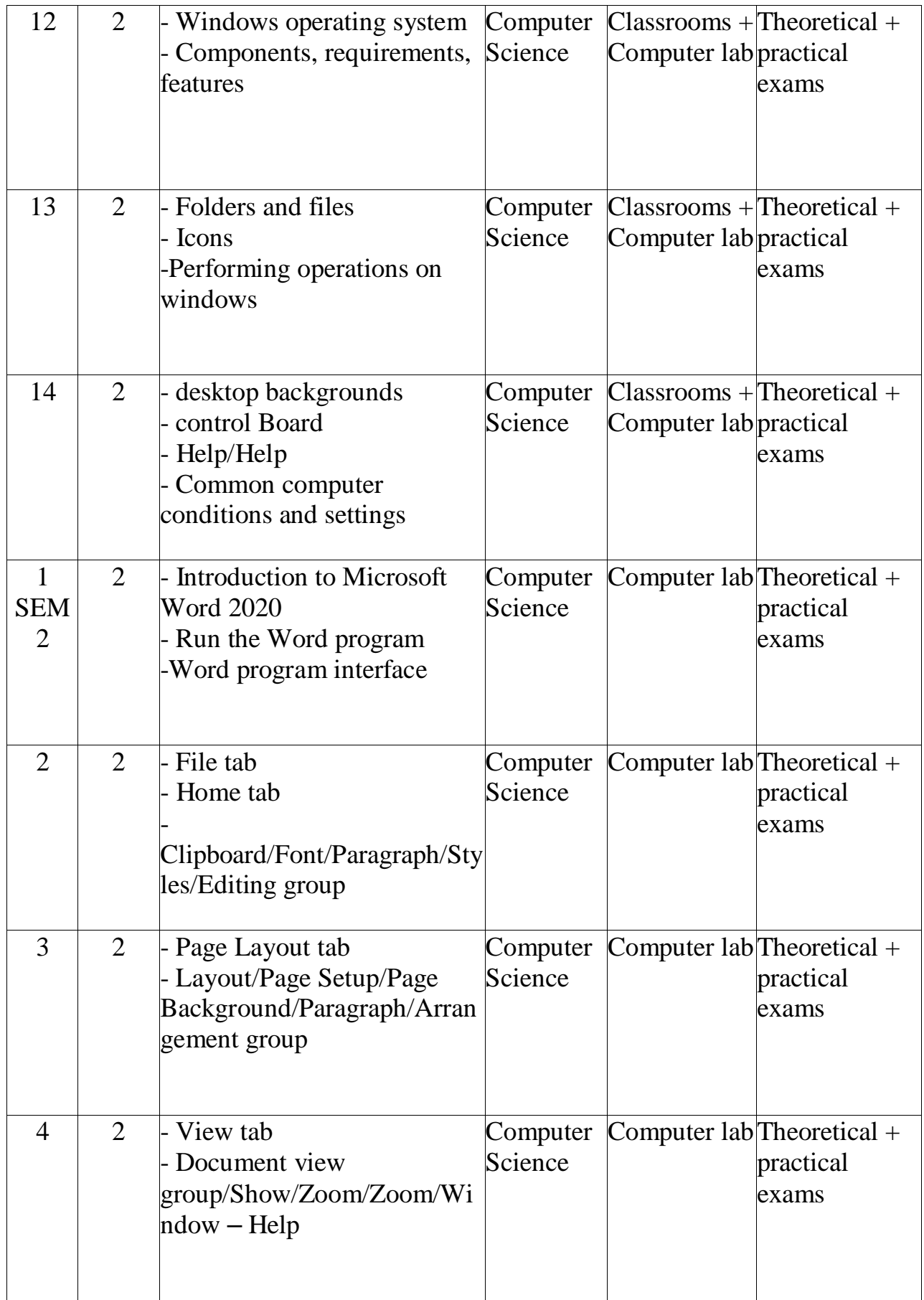

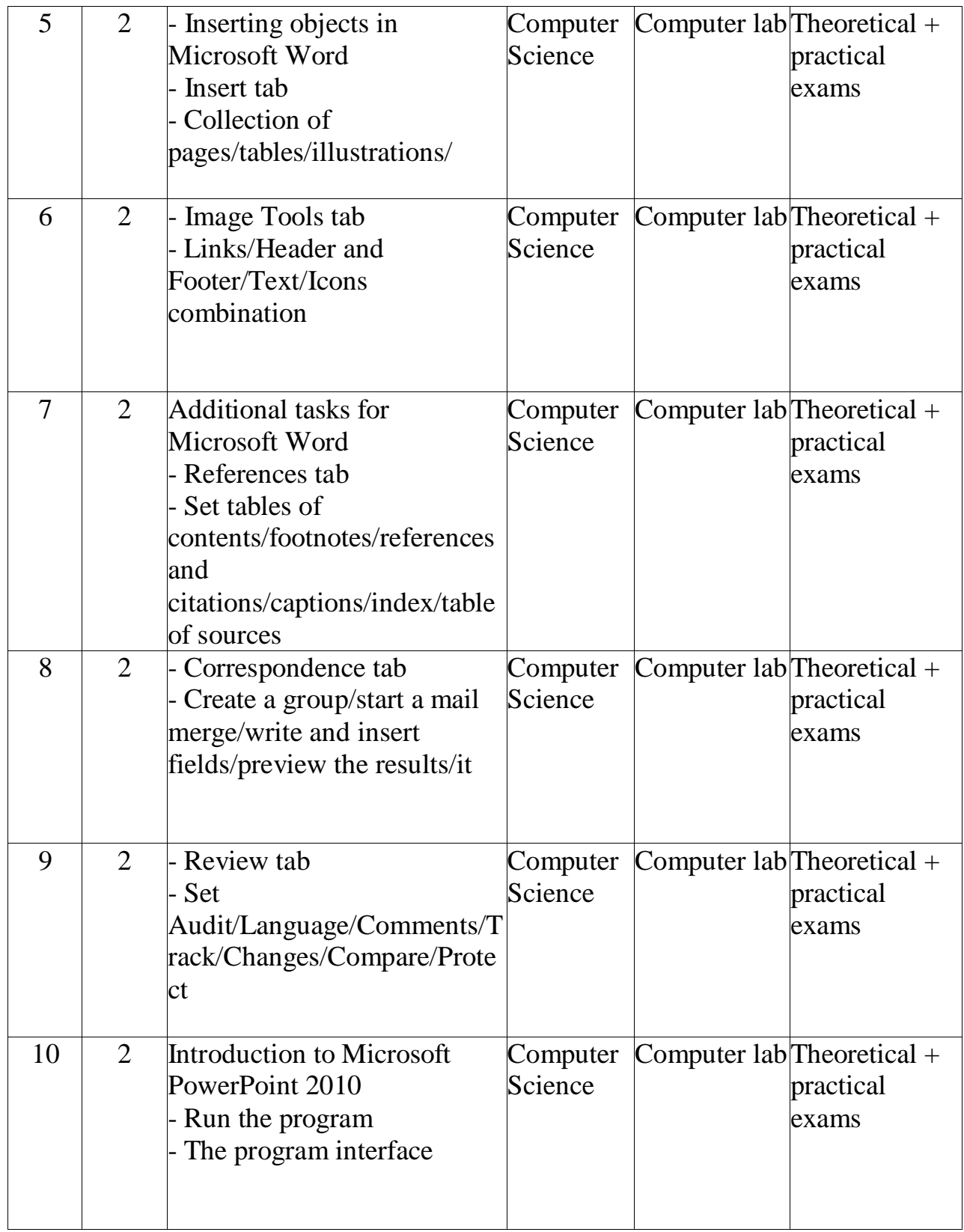

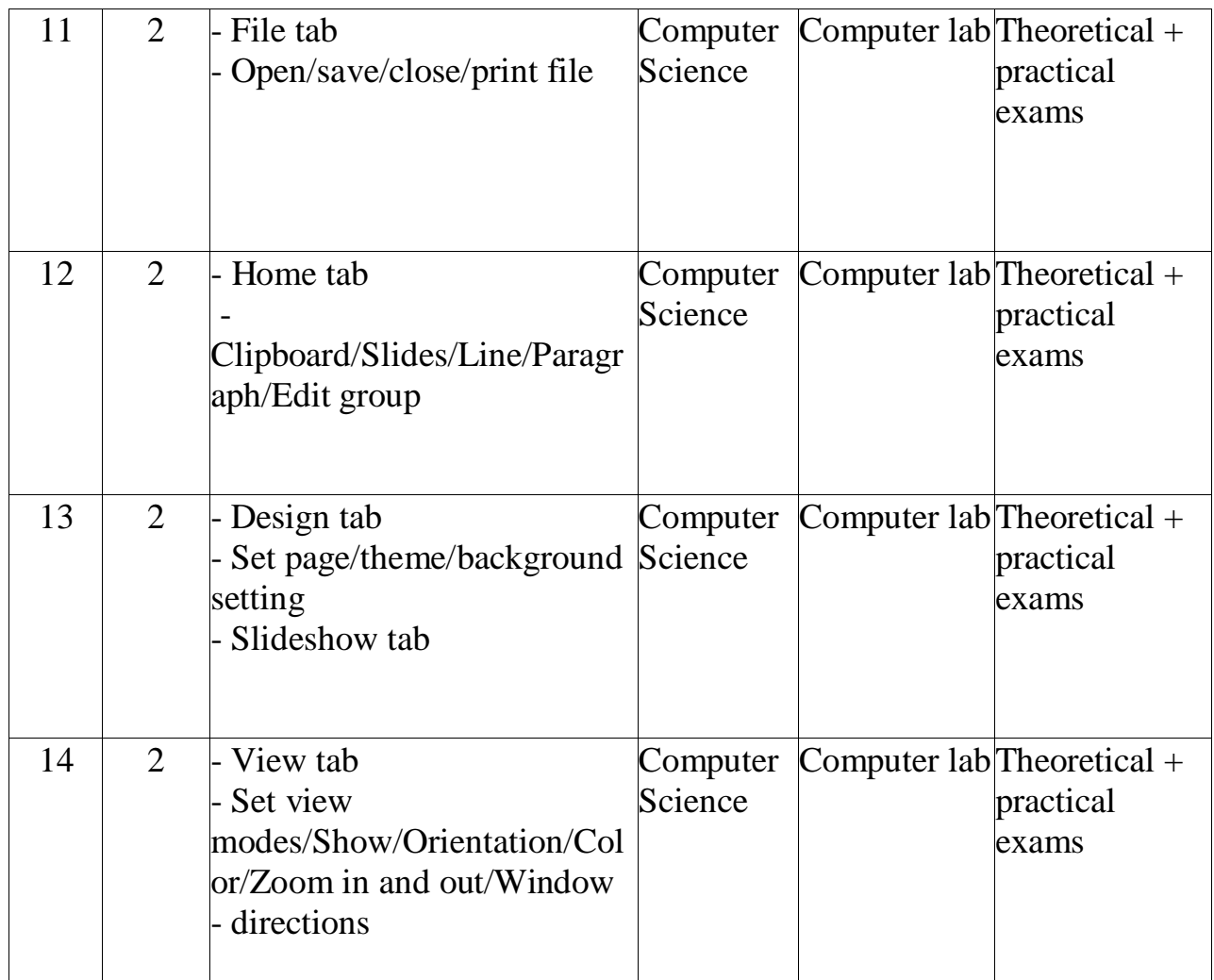

## **11- Course Evolution**

.

Distributing the score out of 100 according to the tasks assigned to the student such as daily preparation, daily oral, monthly, or written exams, reports etc

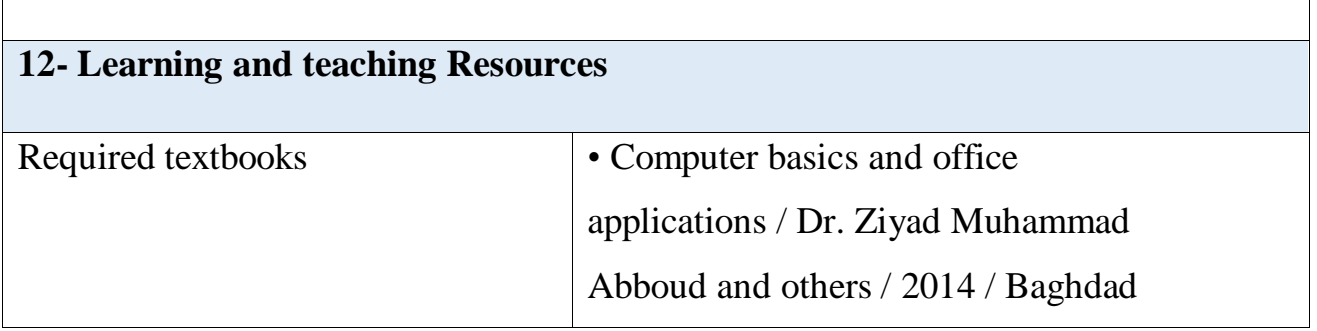

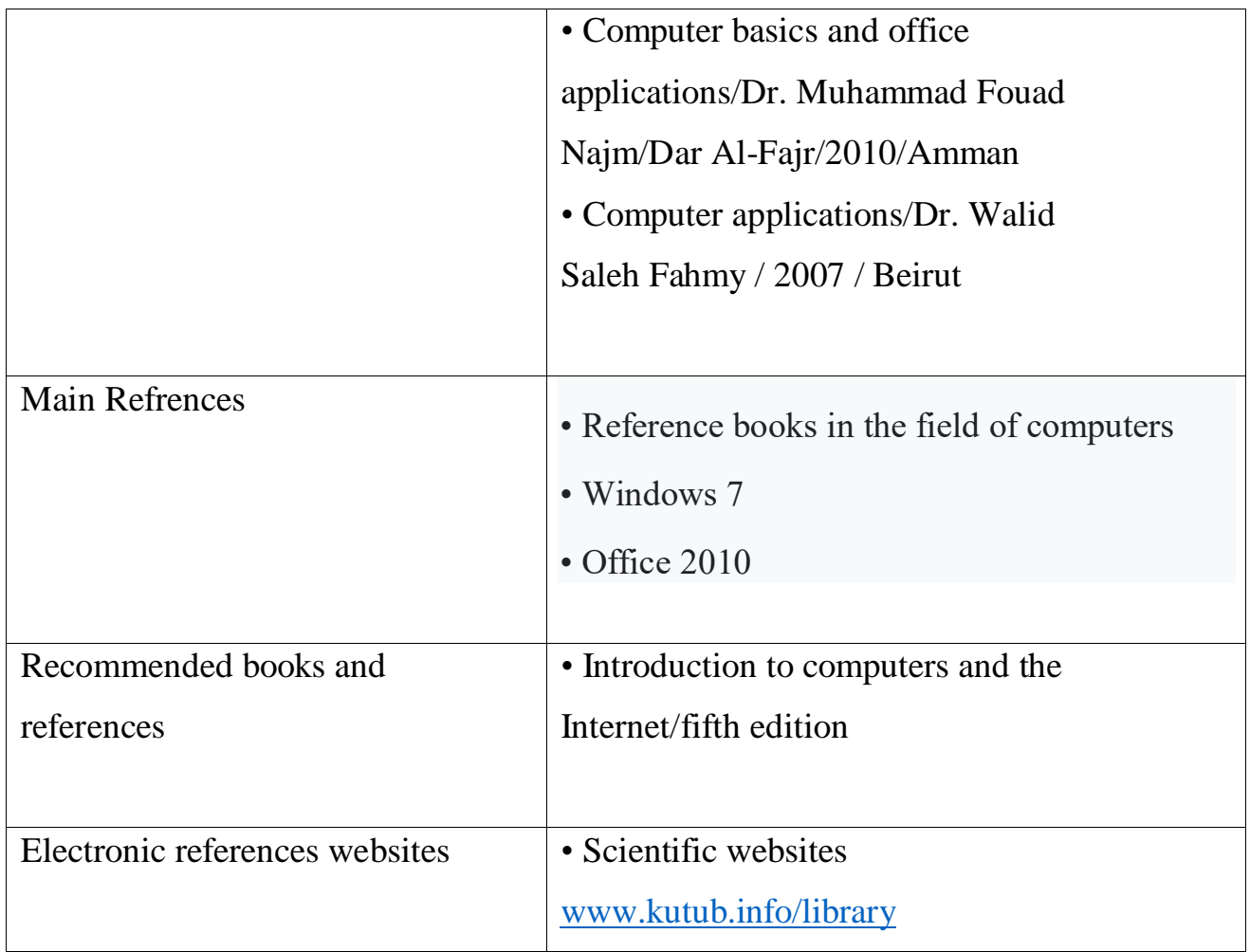

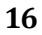